#### **Indication pour MSP, CPTS, réseau,..**

A titre individuel, vous n'êtes pas soumis à l'obligation de désigner un DPO. Néanmoins, si vous traitez des données de santé à grande échelle vous devez soit désigner un DPO en interne, soit solliciter les services d'un DPO externe.

La sécurisation des données de santé est devenue une préoccupation majeure dans le domaine de la santé, avec l'avènement croissant de la numérisation des dossiers médicaux et l'utilisation des outils numériques. Les professionnels de santé jouent un rôle crucial dans la protection de ces informations sensibles, garantissant la confidentialité et l'intégrité des données de leurs patients.

Les professionnels de santé, notamment ceux qui n'exercent pas en établissement, peuvent se sentir isolés quant aux actions à mettre en place en matière de cybersécurité.

#### **Pas de panique !**

Il existe des gestes simples pour mieux se prémunir de la cybermenace malgré sa complexité !

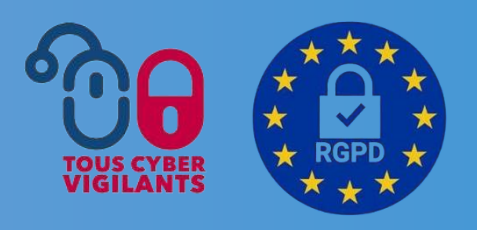

# **Protégeons nos données de santé, soyons tous cybervigilants!**

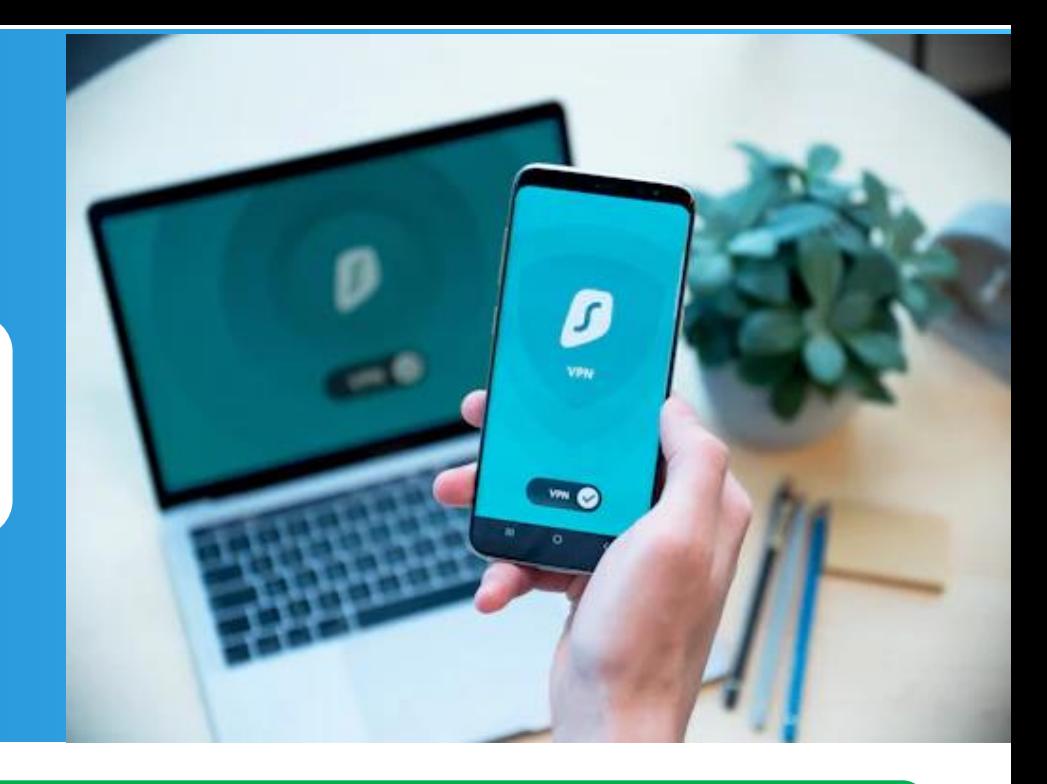

### RÉPUBLIQUE C:sesan

#### **Quelques gestes simples pour mieux se prémunir des menaces**

### **Règlement Général sur la Protection des Données personnelles RGPD**

**Le dossier médical** : Respecter les obligations de fond, sécuriser l'accès aux données, veiller à la durée de conservation des données...

> [Guide pratique sur la protection des données personnelles](https://www.cnil.fr/sites/cnil/files/atoms/files/guide-cnom-cnil.pdf) (CNOM-CNIL)

**La prise de rendez-vous**: Mêmes obligations que pour les dossiers (limitation du recueil d'informations, tenue à jour des traitements).

**La messagerie électronique** : Utiliser les messageries sécurisées lors des échanges d'informations avec les professionnels de santé (via la MSSanté) et patients (via leur messagerie citoyenne).

**Les smartphones et tablettes** : Veiller à ce que l'accès aux applications médicales soit sécurisé, éviter de stocker des données sur ces outils.

**La télésanté** : Toute séance de téléconsultation doit passer par des outils sécurisés

**Les objets connectés** : [Sécuriser les accès aux objets connectés p](https://www.cnil.fr/fr/objets-connectes-noubliez-pas-de-les-securiser)ar un mot de passe unique robuste *(minimum 14 caractères comprenant des majuscules, des minuscules, des chiffres, et des caractères spéciaux)*

Voici quelques fondamentaux importants pour respecter le RGPD en tant que professionnel de santé

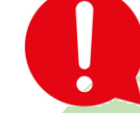

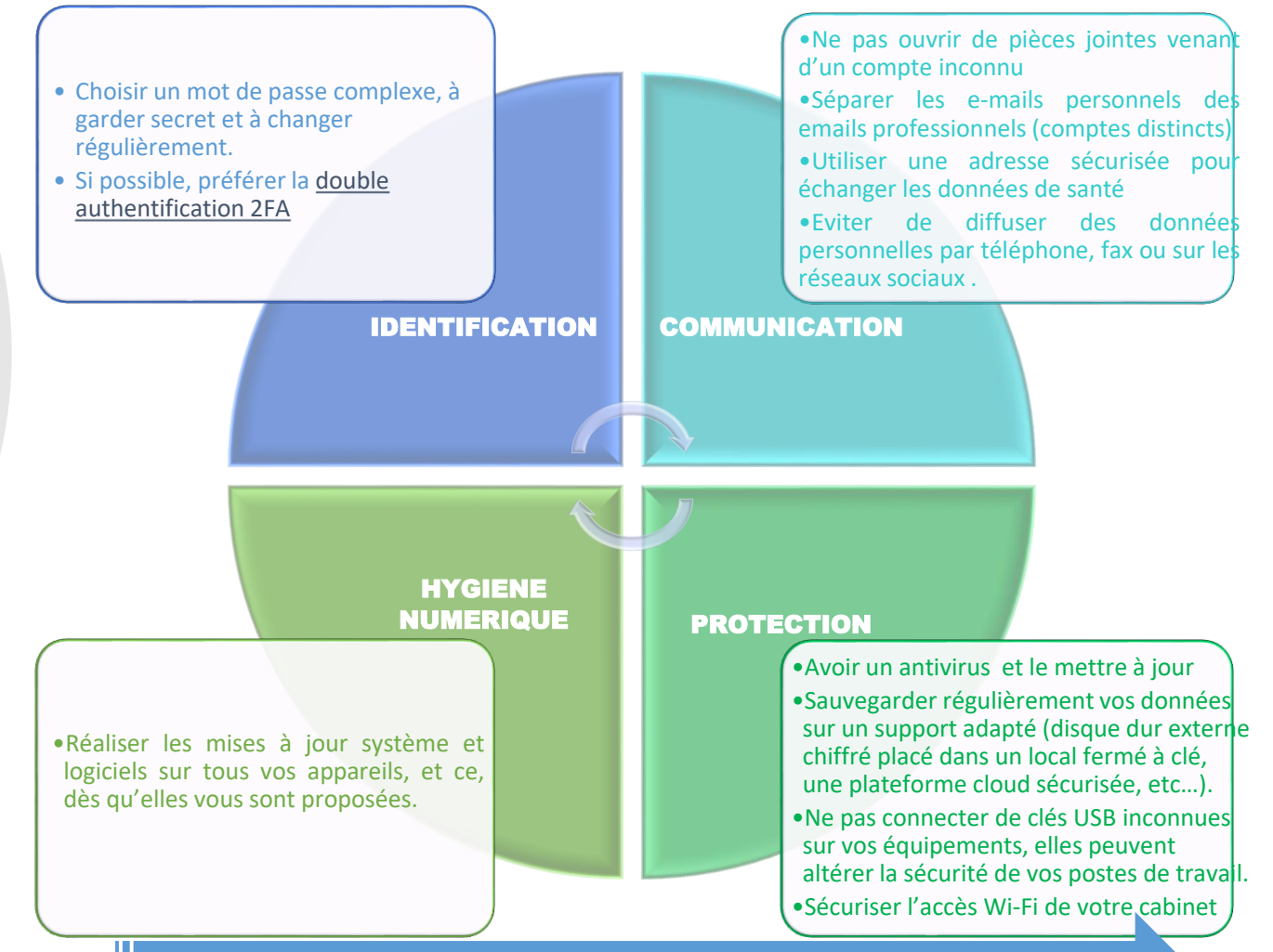

## **Pour aller + loin…**

- Site de l'Agence nationale de la sécurité des systèmes d'information (ANSSI)
- $\Box$  [Cybermalveillance : kit de sensibilisation](https://www.cybermalveillance.gouv.fr/tous-nos-contenus/kit-de-sensibilisation)
- Plaquette « [Sécurité des systèmes d'information](https://urldefense.com/v3/__https:/www.sesan.fr/wp-content/uploads/2019/07/Plaquette-SSI_2023.pdf__;!!FiWPmuqhD5aF3oDTQnc!gM0yDTTRr2zJpQNa-N1JDpH8lZKUdkTV4J6PSzAqIjayWY9l2MTMj3GGhCRoDbk3HVzaqZvxKWvO__aDb-F5H7YAeyaIq80KPSQ$) : Guide des bonnes pratiques » (SESAN)
- [Offre d'accompagnement cyber service SESAN](https://cyberservices.sante-idf.fr/)
- [Actualité cyber IDF](https://segurnumerique.sante-idf.fr/ressources-documentaires/)

╉

SENSIBILISER MES COLLABORATEURS